### Український державний університет залізничного транспорту

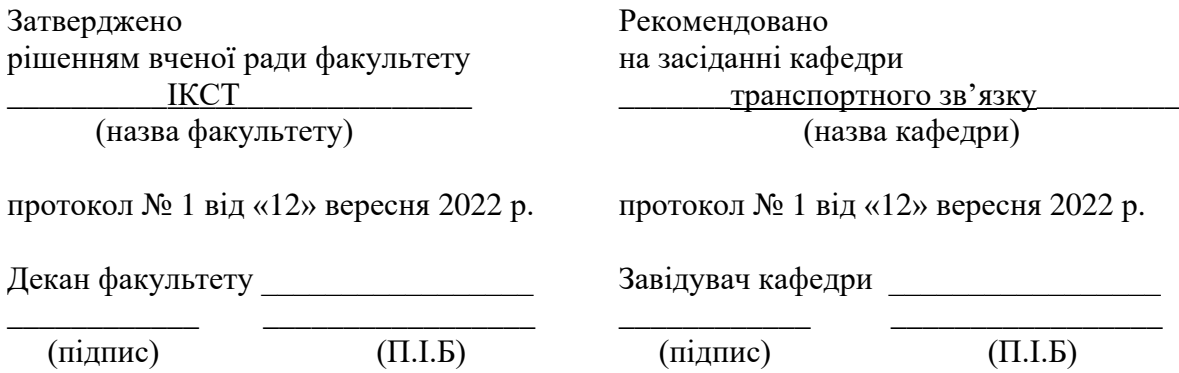

# **СИЛАБУС З ДИСЦИПЛІНИ**

# КЕРУВАННЯ ТЕХНІЧНИМИ ПРОЕКТАМИ В ТЕЛЕКОМУНІКАЦІЯХ

І семестр 2022-2023 навчального року

Освітній рівень другий (магістерський)

Галузь знань 17 Електроніка та телекомунікації

Спеціальність 172 Телекомунікації та радіотехніка

Освітня програма Телекомунікації та радіотехніка

Проведення занять згідно розкладу <http://rasp.kart.edu.ua/>

Команда викладачів:

Лектор:

Ковтун Ірина Володимирівна (кандидат технічних наук, доцент),

Контакти: +38 (057) 730-10-81, e-mail: [tz@kart.edu.ua](mailto:tz@kart.edu.ua)

Асистент лектора:

Ковтун Ірина Володимирівна (кандидат технічних наук, доцент),

Контакти: +38 (057) 730-10-81, e-mail: [tz@kart.edu.ua](mailto:tz@kart.edu.ua)

Години прийому та консультації: понеділок з 14.10-15.30

Веб сторінка курсу:<http://do.kart.edu.ua/>

Додаткові інформаційні матеріали: [http://metod.kart.edu.ua](http://metod.kart.edu.ua/)

#### **1. Анотація курсу**

У сучасній економіці більшість господарських завдань розв'язується на основі певних проектів, тобто спочатку визначаються цілі, а потім робиться спроба досягти їх з урахуванням часових, ресурсних та фінансових обмежень на альтернативній основі. Планування проектів у поєднанні з процесами регулювання й контролю впровадження утворюють процес управління проектами.

Світовий досвід свідчить, що керування проектами стало загальним стандартом поведінки у практичній діяльності усіх успішно діючих підприємств. Керування проектами посідає важливе місце процесі підготовки та прийняття управлінських рішень, є невід'ємною частиною планування господарською діяльності підприємств усіх форм власності та господарювання.

Керування проектами – це сукупність управлінських дій, спрямованих на підвищення ефективності операційної, інвестиційної та фінансової діяльності підприємства.

Перспективи розвитку керування проектами необхідно розглядати з урахуванням таких обставин сучасних умов господарювання, як: скорочення життєвого циклу продукту, глобальна конкуренція, зростання обсягу знань, збільшення розміру корпорацій, поглиблення товарної диференціації, геополітичні зміни у світі, зростання складності управління невеликими проектами, що виконуються одночасно, за рахунок збільшення їх кількості. Вплив цих чинників обумовлює зростання важливості управління проектами. Проявом зростаючого інтересу до керування проектами є стрімкий розвиток професійних організацій, які об'єднують фахівців із управління проектами різних континентів і країн, напрямів і сфер діяльності, національностей та культур.

Необхідність та актуальність вивчення курсу «Керування технічними проектами в телекомунікаціях» викликані гострою потребою забезпечення обґрунтованості та ефективності управлінських рішень в умовах кардинальної трансформації економічного середовища, необхідності підвищення конкурентоспроможності української економіки в сучасному глобальному світі.

#### **2. Мета курсу**

Навчальна дисципліна має на меті сформувати та розвинути наступні програмні результати навчання студентів:

- здійснення науково-технічного керівництва побудовою, розробкою, реконструкцією, переоснащенням, уведенням в експлуатацію телекомунікаційних та радіотехнічних систем;

- планування та проектування телекомунікаційних та радіотехнічних систем, ліній передачі, їх складових частин, методики проведення відповідних техніко-економічних розрахунків;

- використання знань про платформи надання телекомунікаційних та інформаційних послуг, їхню побудову та основні вимоги до них.

#### **3. Чому ви маєте обрати цей курс?**

Якщо у Вас є бажання знаходити й оцінювати нові ринкові можливості і формулювати бізнес-ідею, розробляти бізнес-плани створення і розвитку нових організацій, володіти методами та програмними засобами обробки ділової інформації, взаємодіяти зі службами інформаційних технологій та ефективно використовувати корпоративні інформаційні системи, то Вам потрібно саме це!

Від здобувачів очікується: забезпечення засвоєння основних теоретичних, методичних та організаційних основ проектного менеджменту; можливість оволодіння методами керування проектами на всіх фазах життєвого циклу проекту; вміння застосовувати інструменти методології керування проектами в діяльності, пов'язаній з інформатизацією економіки; ознайомлення з можливостями найпоширеніших в Україні програмних засобів керування проектами та їх практичним застосуванням; забезпечення можливості виділяти і аналізувати проекти різних типів з метою побудови ефективних способів розробки та супроводу програмного забезпечення.

Команда викладачів і Ваші колеги будуть готові надати будь-яку допомогу з деякими з найбільш складних аспектів курсу по електронній пошті і особисто – у робочий час.

#### **4. Огляд курсу**

Цей курс, який вивчається з вересня по грудень, дає студентам глибоке розуміння про основні функції управління проектами; способи організації управління проектами та планування змісту проекту; методи розрахунку матеріальних, фінансових, кадрових та інших ресурсів, джерела їх отримання та ефективного використання; ризики, що виникають при управлінні проектами, системи контролю за виконанням проекту.

Курс складається з лекцій та практичних занять. Курс супроводжується пояснювально-ілюстративним та наочним матеріалом. Студенти матимуть можливість застосовувати отримані знання та вирішувати практичні завдання протягом обговорень на практичних заняттях.

**С** — — — — — — — — — — —

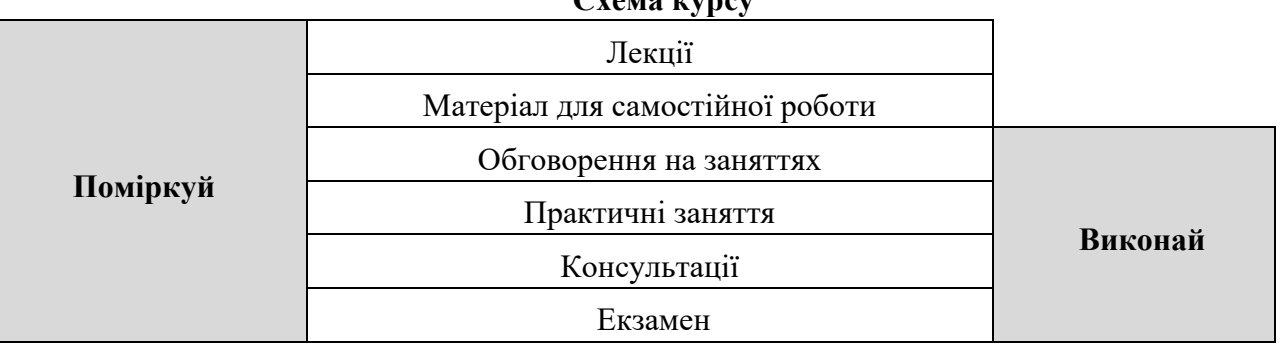

Практичні заняття надають можливість набути знання та закріпити практичні навички з використання програми Microsoft Project в процесі планування, управління та визначення основних характеристик проектів

## **5. Організація навчання**

#### **5.1. Опис навчальної дисципліни**

Кількість кредитів – 6. Загальна кількість годин вивчення дисципліни – 180. Кількість годин відведена на проведення лекцій – 30. Кількість годин відведена на самостійну роботу – 120. Рік та курс навчання –2022- 2023 рік, 1 курс. Термін викладання – 1 семестр.

## **5.2 Теми курсу за модулями**

Тема 1. Загальна характеристика управління проектами.

Тема 2. Обґрунтування доцільності проекту та оцінка його ефективності.

Тема 3. Організаційні структури управління проектами.

Тема 4. Структуризація проекту.

Тема 5. Контроль виконання проекту.

Тема 6. Управління проектними ризиками та якістю проектів. Тема 7. Формування й розвиток проектної команди. Тема 8. Програмне забезпечення процесу управління проектом.

## **5.3 Тематично-календарний план**

Список основних лекцій курсу наведений нижче. Пильнуйте за змінами у розкладі.

#### **Теми лекцій.**

Загальна характеристика управління проектами. Обґрунтування доцільності проекту. Основні форми організації структури проекту. Загальні підходи до планування і контролю проектів. Структуризація проекту. Сітьове і календарне планування проекту. Планування ресурсів, витрат і проектного бюджету. Контроль виконання проекту. Управління ризиками в проектах. Управління якістю проектів. Організація проведення торгів за проектами. Формування і розвиток проектної команди. Програмне забезпечення процесу управління проектом.

#### **Теми практичних занять.**

Створення нового проекту.

Робота зі списком завдань.

Зв'язування завдань і накладення обмежень на час виконання завдання.

Вибір необхідних ресурсів для технічного проекту.

Визначення призначення проекту. Основні характеристики призначення. Робота з призначеннями.

Витрати проекту. Управління витратами.

Оптимізація плану проекту (по термінах).

Оптимізація по використанню ресурсів.

Оптимізація проекту за вартістю.

Управління відображенням інформації. Форматування проекту.

Вивчення можливостей програми при створенні шаблонів проектів.

Контроль виконання проекту. Базовий план проекту.

Контроль розкладу проекту. Контроль роботи ресурсів. Контроль витрат.

Управління декількома проектами. Налаштування взаємодії між проектами.

Спільне використання ресурсів. Обмін інформацією. Друк і звітність.

# **5.4. Ресурси курсу**

Інформація про курс розміщена на сайті Університету (http://metod.kart.edu.ua/), включаючи навчальний план, матеріали, завдання та правила оцінювання курсу).

Додатковий матеріал та посилання на електронні ресурси доступні на сайті Університету у розділі «дистанційне навчання» поряд із питаннями, над якими необхідно поміркувати підчас підготовки для обговорення на заняттях. Необхідна підготовка повинна бути завершена до початку наступного заняття. Підчас обговорення ми запропонуємо Вам критично поміркувати над тим, як створюється Концепція командного планування проекту.. Ви повинні бути готовими до дискусій та мозкових штурмів – ми хочемо знати, що Ви думаєте!

Приклади питань для обговорення на заняттях:

- 1) Які ознаки відрізняють проекти від інших планів, програм?
- 2) Охарактеризуйте елементи побудови сіткового графіка.
- 3) Поясніть сутність регулювання процесу реалізації проекту.

### **5.5 Вимоги викладача**

Система вимог та правил поведінки студентів на заняттях, рекомендації щодо виконання контрольних заходів, присутність на заняттях та академічна активність, що гарантують високу ефективність навчального процесу і є обов'язковою для студента, визначаються Положенням про організацію освітнього процесу в УкрДУЗТ. Зокрема студенти повинні виконувати вимоги з охорони праці, техніки безпеки, виробничої санітарії, протипожежної безпеки, передбачені відповідними правилами та інструкціями; самостійно виконувати навчальні завдання, завдання поточного та підсумкового контролю результатів навчання; відвідувати заняття відповідно до розкладу занять або індивідуального графіку.

# **5.6 Правила оцінювання**

При заповненні заліково-екзаменаційної відомості та залікової книжки (індивідуального навчального плану) студента, оцінка, виставлена за 100-бальною шкалою, переводиться до державної шкали (5, 4, 3) та шкали ECTS (А, В, С, D, Е).

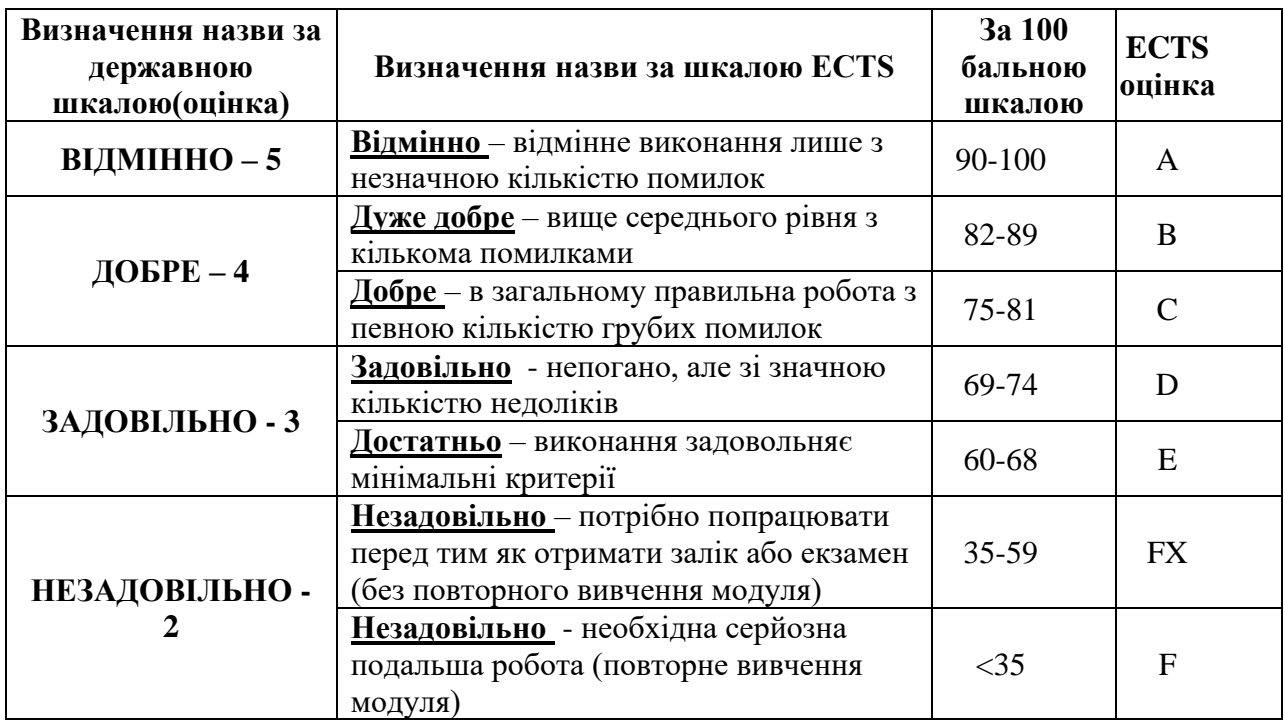

#### **Практичні заняття**

Оцінюються за ступенем залученості (до 30 балів) та виконання завдання (до 30 балів). Ступінь залученості визначається рівнем виконання завдань самостійної роботи. Максимальна сума становить 60 балів.

#### **Модульний контроль**

Оцінюються за вірними відповідями на тестові модульні питання (20 питань в тесті). Максимальна кількість становить 40 балів за модуль.

#### **Екзамен**

Підсумковий контроль знань здійснюється шляхом обчислення середньоарифметичної суми балів двох модульних оцінок за 100-бальною шкалою (без складання екзамену) або проводження екзамену шляхом комп'ютерного тестування або відповідей на питання екзаменаційних білетів.

#### **6. Команда викладачів:**

Ковтун Ірина Володимирівна [\(http://kart.edu.ua/pro-kafedry-tz-ua/kolectuv-kafedru-tz](http://kart.edu.ua/pro-kafedry-tz-ua/kolectuv-kafedru-tz-ua/kovtyn-iv-ua)[ua/kovtyn-iv-ua\)](http://kart.edu.ua/pro-kafedry-tz-ua/kolectuv-kafedru-tz-ua/kovtyn-iv-ua)– лектор з обчислювальної техніки та мікропроцесорів в УкрДУЗТ. Отримала ступінь к.т.н. за спеціальністю 05.12.02 телекомунікаційні системи та мережі в УкрДУЗТ у 2008 році. Напрямки наукової діяльності: методи обробки відеоданих в системах мобільного радіозв'язку.

#### **7. Кодекс академічної доброчесності**

Порушення Кодексу академічної доброчесності Українського державного університету залізничного транспорту є серйозним порушенням, навіть якщо воно є ненавмисним. Кодекс доступний за посиланням:<http://kart.edu.ua/documentu-zvo-ua>

Зокрема, дотрим ання Кодексу академічної доброчесності УкрДУЗТ означає, що вся робота на іспитах має виконуватися індивідуально. Під час виконання самостійної роботи студенти можуть консультуватися з викладачами та з іншими студентами, але повинні самостійно розв'язувати завдання, керуючись власними знаннями, уміннями та навичками. Посилання на всі ресурси та джерела (наприклад, у звітах, самостійних роботах чи презентаціях) повинні бути чітко визначені та оформлені належним чином. У разі спільної роботи з іншими студентами над виконанням індивідуальних завдань, ви повинні зазначити ступінь їх залученості до роботи.

#### **8. Інтеграція студентів із обмеженими можливостями**

Вища освіта є провідним чинником підвищення соціального статусу, досягнення духовної, матеріальної незалежності і соціалізації молоді з обмеженими функціональними можливостями й відображає стан розвитку демократичних процесів і гуманізації суспільства.

Для інтеграції студентів із обмеженими можливостями в освітній процес Українського державного університету залізничного транспорту створена система дистанційного навчання на основі сучасних педагогічних, інформаційних, телекомунікаційних технологій.

Доступ до матеріалів дистанційного навчання з цього курсу можна знайти за посиланням:<http://do.kart.edu.ua/>